## **A – Compréhension du système d'information**

A1 – Analyse du schéma des données (6pts)

- Les réponses au responsable des stocks sont :
- plusieurs entrées sont possibles: LOT-ARRIVÉ et STOCKER
- d'après le schéma, la livraison n'est pas toujours faite en une fois en raison de la cardinalité maximum égale à n entre « LIGNE COMMANDE FR » et « livrer »
- une seule espèce est concernée : par transitivité des dépenses fonctionnelles : 1 LOT-STOCKÉ correspond à 1 LOT-ARRIVÉ, qui concerne une LIGNE COMMANDE, portant sur 1 seule espèce.

A2 – Vue des employés au contrôle-réception

Les droits sont identiques pour un même groupe (donc vue identique réception / contrôle). A3 – Schéma des traitements analytique : Voir l'annexe E jointe

## **B – Exploitation de la base de données**

LOT-ARRIVE (N°lot arrivé, date arrivage, nom transporteur, poids net annoncé, poids brut mesuré, poids net mesuré, ……, #N° ligne cde fourn.)

LIGNE COMMANDE FR (N° ligne cde fourn, quantité, origine, #code espèce,

#N° commande fournisseur)

ESPECE (code espèce, désignation espèce, #code catégorie)

B2

SELECT N° lot-arrivé, poids net annoncé, poids brut mesuré, poids net mesuré, origine, espèce.code espèce, désignation espèce

FROM lot-arrivé, ligne commande fr, espèce

WHERE date arrivage $\ge$ ='01/01/02' AND date arrivage  $\le$ ='31/12/02'

AND lot-arrivé.N° ligne cde fourn=ligne commande fr.N° ligne cde fourn

AND ligne commande fr.code espèce=espèce.code espèce ;

B3 Opérations nécessaires

Il faut se connecter à la base de données (identification, authentification), exécuter la requête, récupérer le résultat de la requête dans la feuille de calcul. La feuille de calcul, construite au préalable, pourra faire appel à une macro-instruction d'importation, via un lien ODBC le cas échéant.

## **C – Évolution du système d'information**

- Il faut utiliser la prise libre de la préparation et installer deux lignes supplémentaires depuis les voies disponibles du commutateur 1 lié au serveur.

- Trois adresses IP seront attribuées aux postes, par exemple 10 121 56 29, 30 et 31

- Les 5 employés seront rattachés au groupe FABRICATION pour ce qui concerne la définition de leurs autorisations.

**Schéma de traitement analytique :**

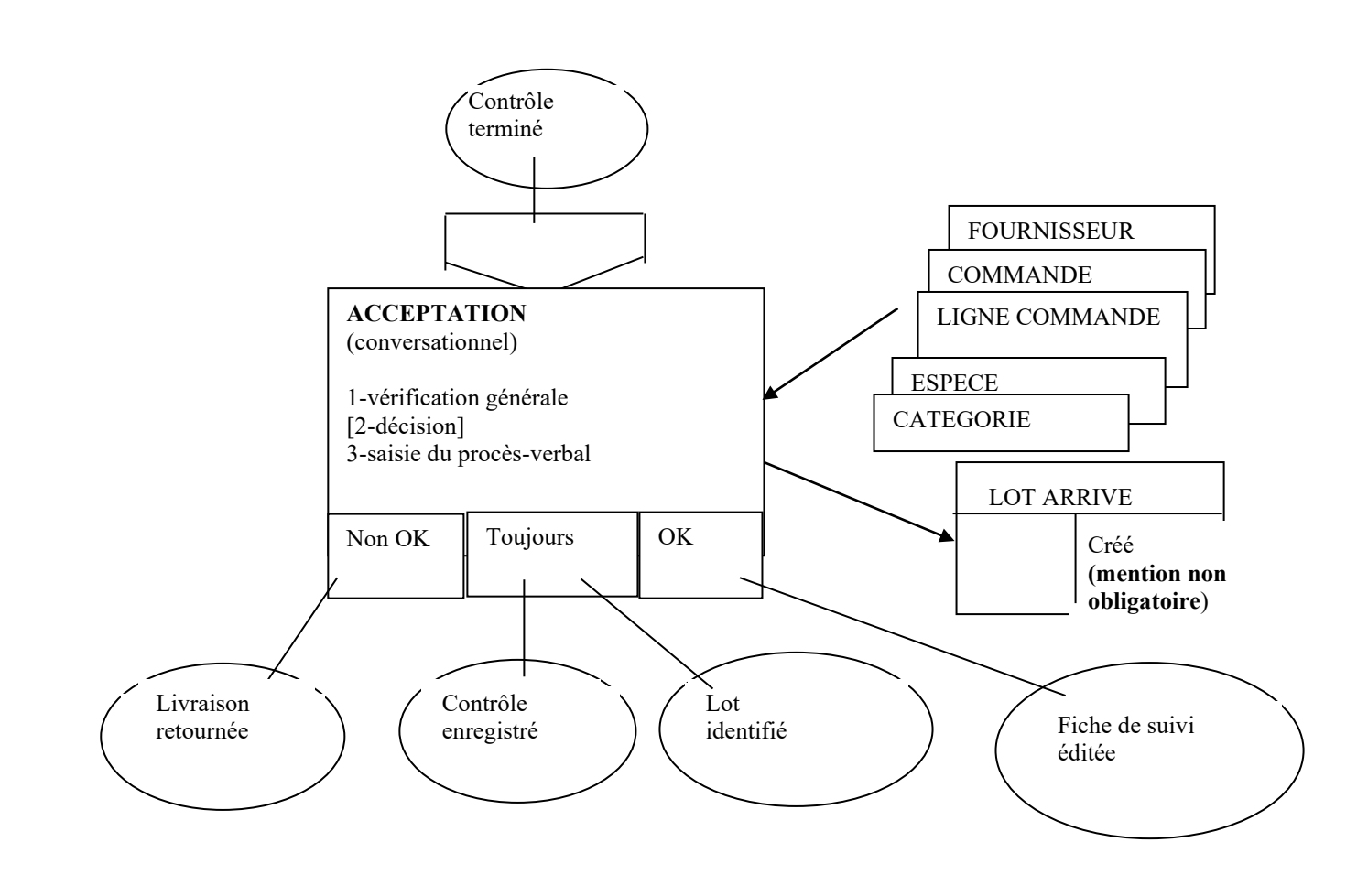